Б. И. Мамаев, Е. К. Рябов

# ПОСТРОЕНИЕ ТУРБИННЫХ РЕШЕТОК профилей на эвм

## условные обозначения

b-хорда профиля;

- $t$  шаг решетки;
- $a_2$  ширина межпрофильного канала на выходе;
- $a_{\kappa 0}$  ширина канала сверхзвуковой решетки в ее критическом сечении:
- r. и r<sub>2</sub>- радиусы скругления входной и выходной кромок;  $C_m$ — толщина профиля,  $C_m =$  $=C_m/b;$  $x_{Cm}$  расстояние от входной
	- кромки до центра ок-

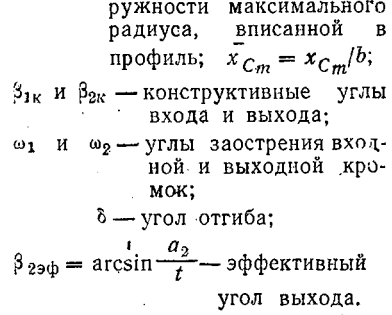

Широкое распространение при проектировании турбин графических методов построения профилей лопаток, например. [1-3], уже позволило накопить большой опыт по созданию высокоэффективных турбинных решеток. Вместе с тем можно отметить, что любому методу, в котором для образования контура профиля используются дуги определенного типа кривых с плавно меняющейся кривизной (параболы гиперболы, лемнискаты и др.), присущи ограниченные возможности по обеспечению выбранных величин некоторых основных геометрических параметров решетки. Это особенно  $3a$ метно, когда при проектировании ступени большой веерность решается задача о взаимном размещении профилей как сечений единого пера лопатки. Тогда необходимость удовлетво рить жесткие требования прочности и технологичности конструкции заставляет отступать от строгого соблюдения метода н допускать нежелательные скачки кривизны контура профиля. а также отклонения от оптимальных значений важных параметров решетки - относительного шага, конструктивного угла входа и т. д. [2, 3]. Указанное ограничение создает трудности и при разработке метода аналитического профилирования лопаток, если он основывается на алгоритмическом опи- $4 - 489$ 

сании действий, выполняемых конструктором при графическом построении профилей.

В статье рассматривается новый метод построения решеток. в котором отмеченный недостаток практически устранен. Метод позволяет варьировать законы изменения кривизны и. в частности, образовывать без ее скачков контуры спинки и корыта профиля. Одновременно он дает возможность выдержать с заданной точностью величины всех геометрических параметров решетки, показанных на рис. 1 и определяющих в значительной мере профиль еще до его построения.

### ОПИСАНИЕ МЕТОДА

Пусть в интервале  $x \ge 0$  задана интегрируемая функция  $f(x)$ . Тогда функция  $y(x)$ , для которой кривизна в каждой точке совпадает со значением  $f(x)$ , определяется из уравнения:

$$
\frac{y''}{(1+y'^2)^{n/2}} = f(x) \ . \tag{1}
$$

<span id="page-1-0"></span>В качестве граничных условий примем:

$$
y(0) = 0;
$$
  $y'(0) = \text{tg } \alpha.$  (2)

С помощью подстановки  $u' = p$  [4] получаем решение уравнения (1) в виде

<span id="page-1-1"></span>
$$
y(x) = \int_{0}^{x} \frac{\phi(u) + C}{\sqrt{1 - [\phi(u) + C]^2}} du,
$$
 (3)

гле

$$
\Phi(u) = \int_{0}^{u} f(s) ds; \quad C = \sin \alpha. \tag{4}
$$

Из уравнения (3) следует, что угол Ө наклона касательной к кривой  $y(x)$  при  $x = x_0$  и площадь, ограниченная функцией кривизны  $f(x)$ , связаны соотношением

$$
\int_{0}^{40} f(s) ds = \sin \Theta - C. \tag{5}
$$

Для обеспечения необходимого характера изменения кривизны при очерчивании контура профиля целесообразно в качестве функции  $f(x)$  взять ломаную линию, которая сочетает в себе простоту описания и универсальность в аппрокси-50

мации качественно различных кривых. Проведенное исследо-<br>вание показало, что в данной конкретной задаче можно ог-<br>раничиться четырьмя звеньями ломаной.

....<br>Обозначим через

 $y(x) = L(x; C; A_1, k_1, A_2, k_2, A_3, k_3, A_4, k_4)$ 

кривую вида (3), для которой  $f(x)$  является ломаной, начи-<br>нающейся из точки (0, 0) и идушей до  $x = A_1$  с угловым ко-<br>эффициентом  $k_1$ , далее до  $x = A_2$  с коэффициентом  $k_2$  и т. д.<br>Покажем, как определяются все, парам сывающей спинку профиля.

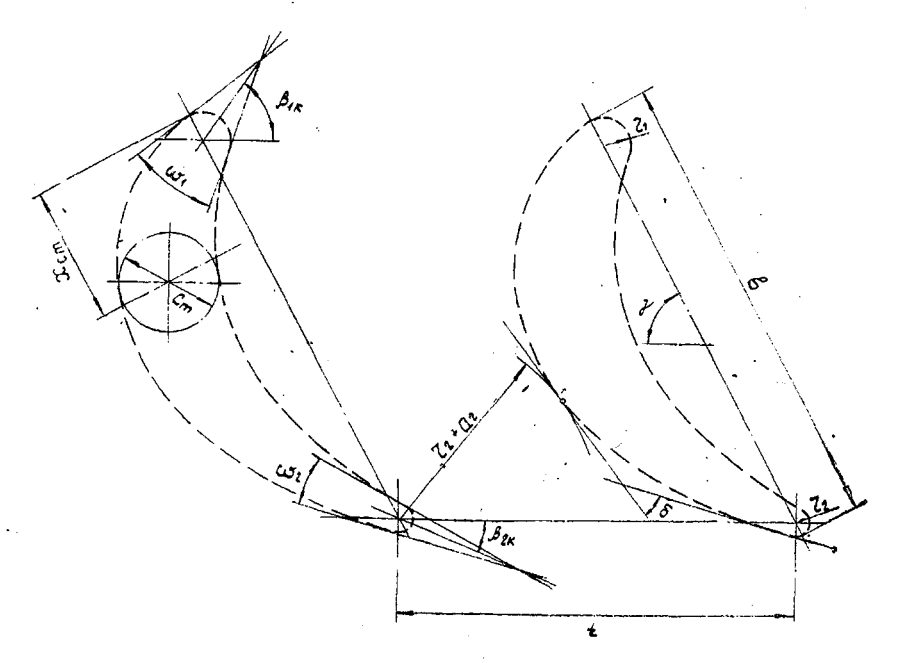

Рис. 1. Решетка турбинных профилей и ее параметры

Пусть некоторым образом выбраны геометрические ха-<br>рактеристики решетки, показанные на рис. 1. Построение<br>участка спинки от точки касания с выходной кромкой до точки, соответствующей горлу межпрофильного канала, сводит-<br>

ется значение параметра  $C$ , а по соотношению (5) — величина площади оо, которую должна ограничивать функция кривизны на отрезке  $0 \leq x \leq x_0$ .

В силу фиксированного значения площади о с помощью одного звена ломаной кривизны нельзя обеспечить прохождечие линии L через точку ( $x_0$ ,  $y_0$ ), и поэтому здесь необходи-<br>мо использовать, по крайней мере, два звена. Следовательно,  $A_2 = x_0$ , а среди оставшихся трех параметров  $A_1$ ,  $k_1$  и  $k_2$  в  $\frac{1}{2}$  и продавно совменно различательно различать по полнительную связь

$$
k_1 = \frac{\sigma_0}{A_1 \kappa_2},\tag{6}
$$

с учетом которой для обеспечения площади о

$$
h_2 = \frac{\sigma_0 A_1}{x_0 (x_0 - A_1)^2}.
$$
 (7)

Как видно из выражений (6) и (7), дополнительная связь (6) выбрана таким образом, чтобы угловые коэффициенты  $k_1$  и  $k_2$  имели одинаковые знаки при любых значениях параметра А, и тем самым обеспечивалась монотонность изменения кривизны на данном участке спинки профиля.

Окончательно параметры первых двух звеньев ломаной определяются решением уравнения

 $L[x_0; C; A_1, k_1(A_1), x_0, k_2(A_2), A_3, k_3, A_4, k_4] = y_0$  $(8)$ 

с одним неизвестным А. Это уравнение достаточно быстро решается методом хорд.

Далее строим участок спинки до точки касания с входной кромкой, т. е. решаем аналогичную задачу по проведению линии L через точку (хі, у) с известным углом наклона касательной. Из уравнения (5) находится соответствующее<br>значение площади от на отрезке  $0 \le x \le x_1$ .

Построение этого участка возможно с помощью одного третьего звена ломаной кривизны, достаточно сохранить значения  $A_1$ ,  $k_1$  и  $k_2$ , а место излома  $A_2$  искать на продолжении второго звена, т. е. в интервале  $x_0 < A_2 < x_1$ . В таком случае об щий закон изменения кривизны однозначно соответствовал бы заданным геометрическим характеристикам профиля. Поэтому с целью варьирования характера изменения кривизны спинки на входном участке введено четвертое звено ломаной с фиксированным угловым коэффициентом  $k_4$ . Если требуется сохранить монотонность изменения кривизны, то следует принять  $k_4$  > 0; величину  $k_4$ <0 можно использовать при очерчивании профилей активных решеток; если же в качестве входного участка спинки выбрана дуга окружности, то  $k_4 = 0$ .

Таким образом, осталось определить параметры третьево звена. Из выражения для плошади

$$
\sigma_1 = \sigma_0 + \left[h + \frac{k_3 (A_3 - x_0)}{2}\right](A_3 - x_0) + \left[h + k_3 (A_3 - x_0) + \frac{k_4 (x_1 - A_3)}{2}\right](x_1 - A_3),
$$

в котором

 $h = k_1 A_1 + k_2 (x_0 - A_1)$ ,

получаем зависимость  $k_3$  от  $A_3$ . Необходимое значение  $A_3$  находим из уравнения

 $(9)$  $L[x_1; A_1; x_0; k_2; A_2; k_3(A_3), x_1, k_4] = y_1.$ 

Аналогично определяются параметры кривой, описываюшей корыто профиля. Ее необходимо провести через точки касания с кромками и, например, с окружностью диаметра  $C_m$ , положение которой задано координатой  $x_{C_m}$  (см. рис. 1).

По описанному методу составлен алгоритм. В качестзе исходных данных используются все показанные на рис. 1 геометрические параметры, величины которых выдерживаются точно. В исходные данные может входить и площадь профиля  $F$ , если не задана его толщина.

#### РЕЗУЛЬТАТЫ ПОСТРОЕНИЯ РЕШЕТОК

Опробование показало, что рассматриваемый метод пригоден для любых реальных сочетаний углов на входе в решетку и выходе из нее. В частности, на рис. 2 представлена серия решеток, построенных для различных значений  $\beta_{1k}$  и постоянното угла  $\beta_{290}$ . Все решетки серии имеют соответственно оди-<br>наковые величины b, t, r<sub>1</sub>, r<sub>2</sub>, F,  $\beta_{2\kappa}$ , δ и ω<sub>2</sub>. На том же рисунке даны примеры распределений кривизны контуров профиля К по ширине решетки.

Следует заметить, что величины геометрических параметров решетки по заданным на ее проектирование исходным данным могут быть выбраны на основании обобщений результатов исследований решеток, имеющих малые значения коэффициента профильных потерь (например, на основании статистических зависимостей, приведенных в работах [3, 5]).

53

Обеспечиваемая предлагаемым методом возможность выдейжать выбранную геометрию профиля при благоприятном распределении кривизны по его контуру позволит получить и в новой решетке такое же высокое газодинамическое совершенство, как и у лучших ранее разработанных решеток.

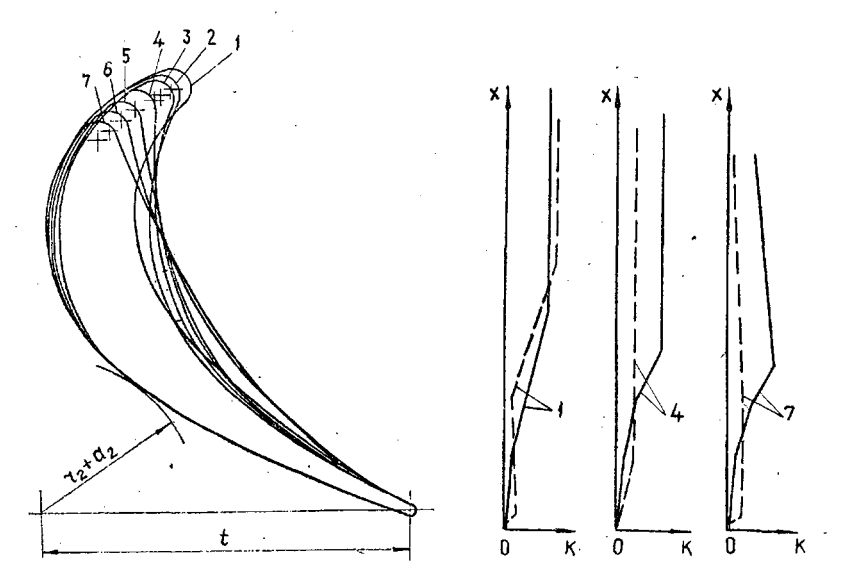

Рис. 2. Рабочие решетки при различных значениях  $\beta_{1k}$  и распределеand spanish is completed by the matrice of the property. (b = 50 MM; F = -3.4 KB, CM;  $\beta_{29} = 24^{\circ}$ ):  $I - \beta_{1k} = 30^{\circ}$ ;  $2 - \beta_{1k} = 40^{\circ}$ ;  $3 - \beta_{1k} = 50^{\circ}$ ;  $4 - \beta_{1k} = 60^{\circ}$ ;  $5 - \beta_{1k} = 70^{\circ}$ ;  $6 - \beta_{1k} = 80^{\circ$ корыто

При профилировании закрученных лопаток, когда построены и взаимно увязаны их крайние сечения, для обеспечения плавности поверхности пера построение промежуточных профилей ведется в условиях ограниченных возможностей по расположению кромок. В то же время требуется поместить пентр тяжести профиля на линию, заданную условиями прочности, сохранив при этом ранее определенные или выбранные основные геометрические характеристики профиля и решетки, а именно, величины  $b, r_1, r_2, F$ ,  $\beta_{1k}$ ,  $\beta_{2st}$ ,  $\gamma$ ,  $\delta$  и др. Некоторые возможности метода при решении такой задачи иллюстрирует рис. 3, на котором показаны три профиля, имею-

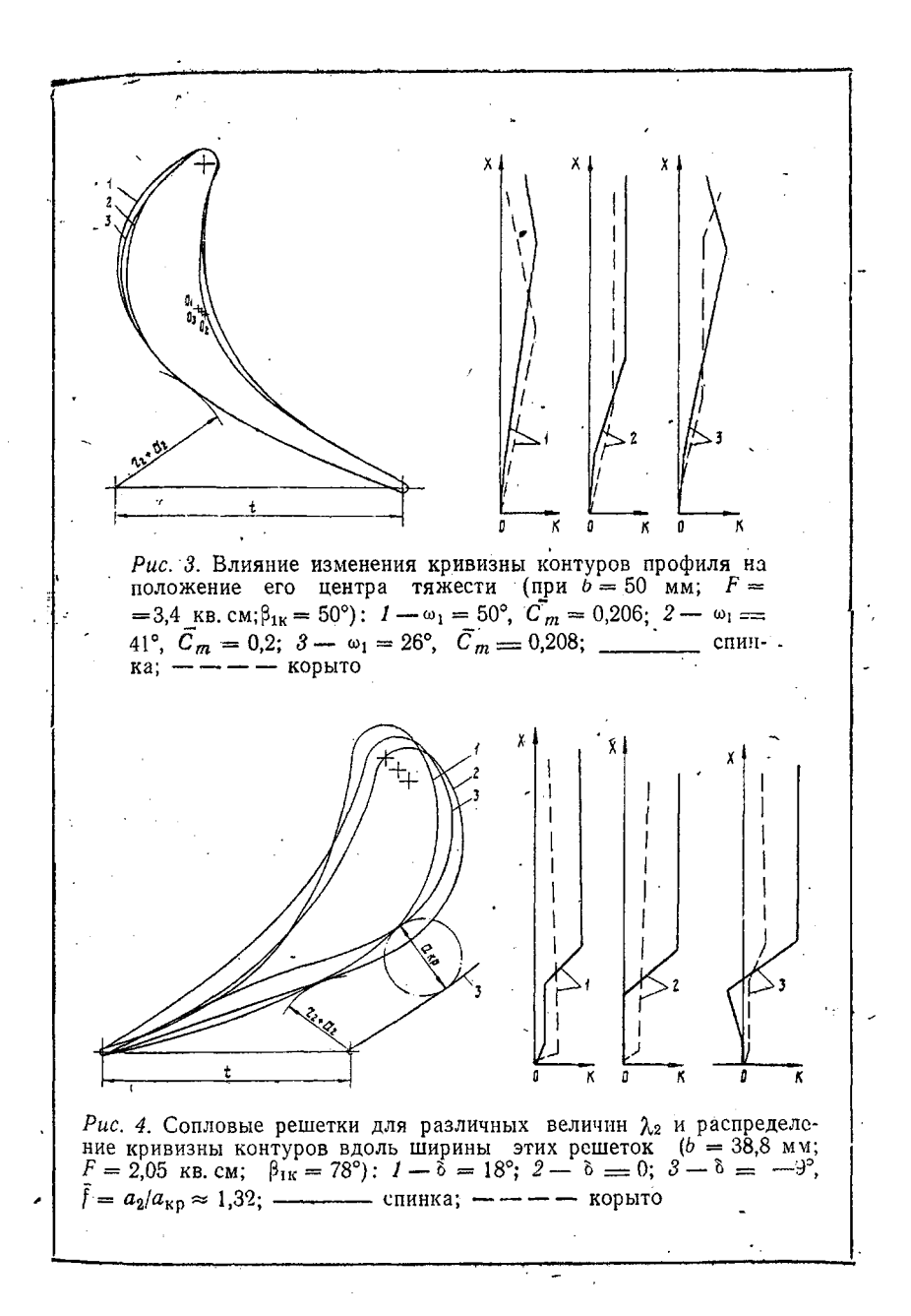

щие неодинаковое положение центров тяжести и различающиеся по существу лишь величинами  $\omega_1$  и  $C_m$ . Профили выполнены без скачков кривизны на контурах спинки и корыта.

Рассматриваемый метод может быть использован  $\overline{1}$  D<sub> $\overline{1}$ </sub> проектировании решеток, предназначенных для любых значений приведенной скорости выхода потока  $\lambda$ 2. Например, на рис. 4 представлены три сопловые решетки, выполненные с одинаковыми величинами *d, r*<sub>1</sub>, r<sub>2</sub>, t, F,  $\beta_{1k}$ ,  $\beta_{2ab}$  и без скачков кривизны на контурах спинки и корыта. Одна из них, имеющая криволинейный участок спинки в косом срезе с углом отгиба  $\delta = 18^\circ$ , рассчитана на дозвуковые скорости потока ( $\lambda$ 2≤0,7÷  $\div 0.8$ ); другая с прямолинейной спинкой  $\mathbf{B}$ KOCOM  $c<sub>pe3e</sub>$  $(\delta = 0^{\circ})$  предназначена для околозвуковых скоростей  $(\lambda_2 < 1, 2)$ ; и третья с углом  $\delta = -9^{\circ}$  является повторением сверхзвуковой решетки С-9022В МЭИ [6].

Практика показала, что метод позволяет с высокой точностью аппроксимировать контуры любых реальных турбинных профилей Это объясняется уже указанной возможностью геометрических точно выдерживать назначенные величины параметров решетки и отсутствием ограничений, накладываемых на характер изменения кривизны на контурах профиля. Гибкость метода в этом отношении может быть легко повышена путем увеличения числа звеньев ломаной линиифункции кривизны. В качестве примера на рис. 5 показаны

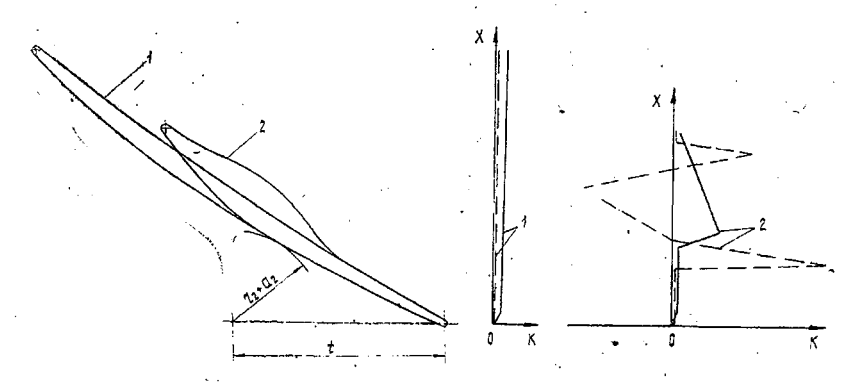

Рис. 5. Рабочие решетки турбинной ступени с большой степенью реактивности и распределение кривизны контуров вдоль ширины этих решеток: 1 — b = 85 мм; t = 36,3 мм; F = 2,3 кв. см; C<sub>n</sub> = 0,044; $\lambda_{c}$  = 0,4;  $\beta_{1k} = 137^{\circ}$ ;  $\omega_1 = 9^{\circ}$ ;  $2 - b = 59.5$  MM;  $t = 36.3$  MM;  $F = 2.3$  KB. CM;  $C_m =$ = 0,13;  $\bar{x}_{c_m}$  = 0,335;  $\beta_{1k}$  = 137°;  $\omega_1$  = 18°

результаты достаточно точной аппроксимации профилей,<br>представленных в работе [7], в том числе и профиля, отличаинтереснося от обычно применяемых выпуклым участком на корыте.

Благодаря указанным качествам рассматриваемый метод без каких-либо существенных изменений может быть использован при профилировании длинных лопаток турбинных стуленей, рассчитанных на любые докритические и сверхкритидеские перепады давлений. Более того, поскольку не видно принципиальных трудностей в построении и компрессорных пешеток по этому методу, для осевых турбомашин его можно сделать универсальным.

С точки зрения пальнейшего развития метода очень заманчиво установить надежные связи между характером эпюры скоростей на профиле и законом изменения кривизны его контуров. Наличие таких связей позволило бы сблизить этот инженерный метод с теоретическими методами построенич профилей, базирующимися на решении обратной задачи гидромеханики турбомашин.

В заключение отметим, что изложенный метод реализован на ЭВМ типа «М-20» с выводом результатов построения на АЦПУ и перфоленту для чертежного автомата ИТЕКАН. Время построения одной решетки около минуты.

#### ЛИТЕРАТУРА

- 1. Степанов Г. Ю. Основы теории лопаточных машин, комбинированных и газотурбинных двигателей. М., Машгиз, 1958.
- 2. Дейч М. Е., Филиппов Г. А., Науман В. Лемнискатный метод постро-ения профилей дозвуковых решеток. «Теплоэнергетика», 1964, № 7.
- 3. Аронов Б. М., Жиковский М. И., Жиравлев В. А. Профилирование лопаток авиационных газовых турбин. М., «Машиностроение», 1975.
- 4. Камке Э. Справочник по обыкновенным дифференциальным уравнениям. М., «Наука», 1971.
- 5. Теплотехнический справочник. Т. 2. изд. 2-е. М., «Энергия», 1976.
- 6. Дейч М. Е., Филиппов Г. А., Лазарев Л. Я. Атлас профилей решеток осевых турбин. М., «Машиностроение», 1965.
- 7. Майорский Е. В., Нойман К., Трояновский Б. М. Новый профиль турбинной лопатки. «Энергомашиностроение», 1971, № 4.